Www.cgpabooster.in

## POINTER  $(INC/C++)$

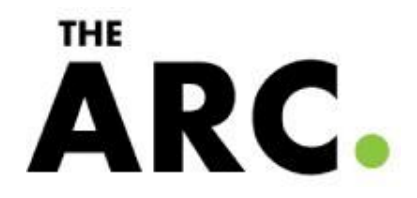

## **What is a pointer?**

Variable in a program is something with a name, the value of which can vary. The way the compiler and linker handles this is that it assigns a specific block of memory within the computer to hold the value of that variable.

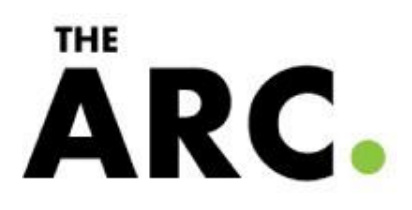

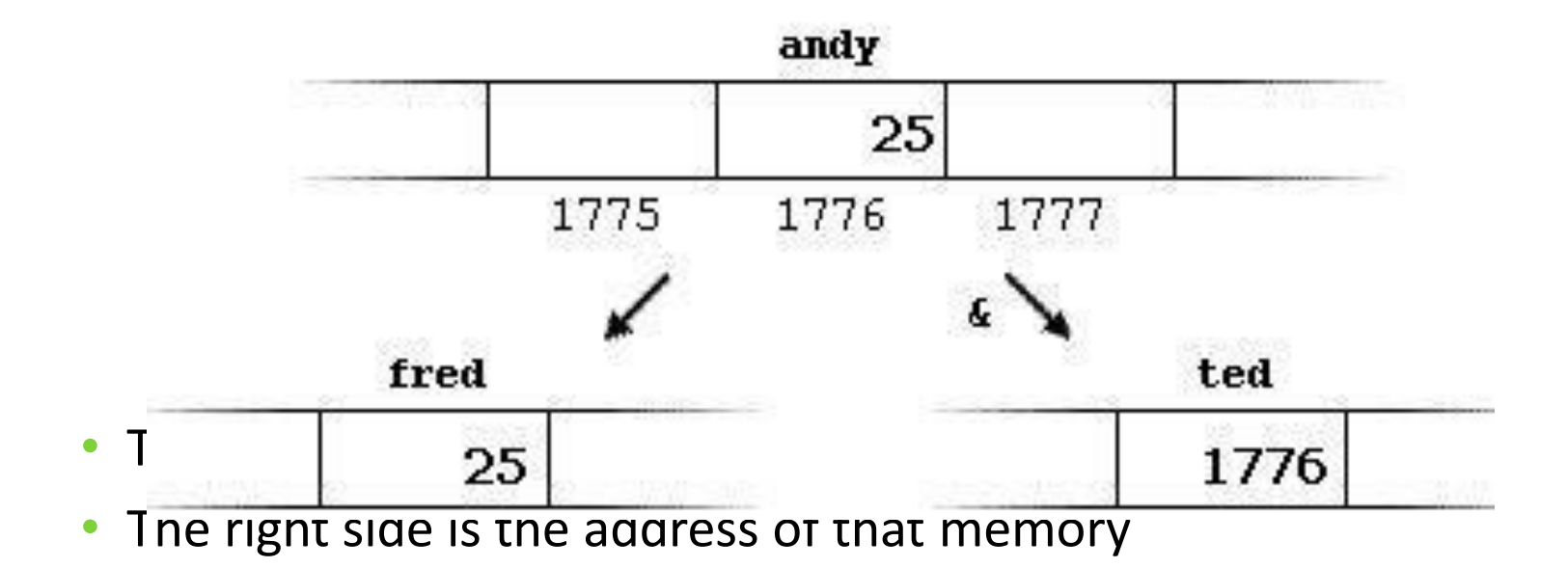

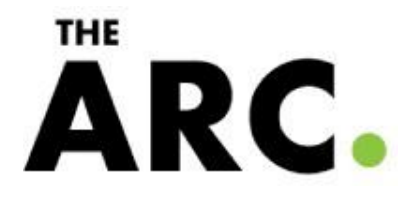

#### Dereferencing:

- int bar  $=$  \*foo\_ptr;  $\bullet$
- \*foo\_ptr = 42; // set foo to 42 which is also effect bar =  $\bullet$ 42

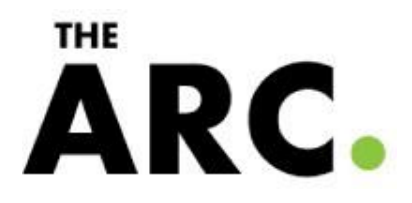

 $beta = *ted;$ 

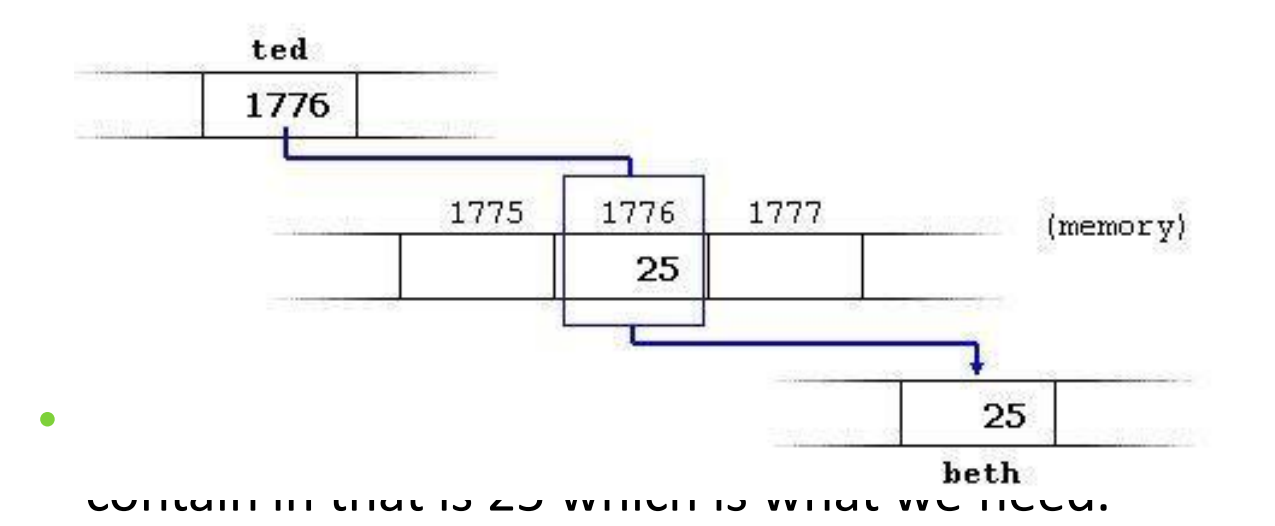

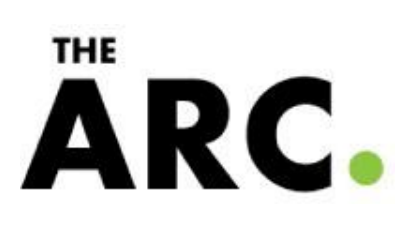

# Differences between  $\&$  and  $*$

& is the reference operator and can be read as "address of"

\* is the dereference operator and can be read as "value pointed by"

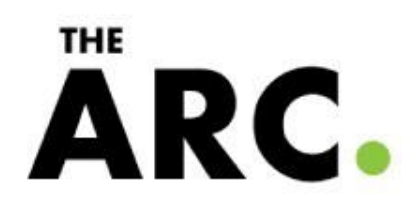

### A variable referencedwith&can be dereferenced with\*.

- Andy =  $25;$
- Ted =  $&$ andy;

All expressions below are true:

- andy ==  $25$  // true
- &andy == 1776 // true
- ted == 1776 // true
- $*$  ted == 25 // true

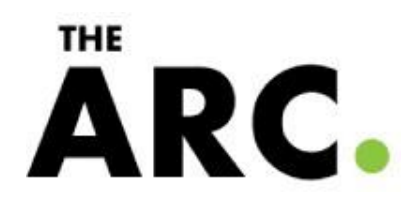

#### How to declare pointer?

- Type  $+$  "\*" + name of variable.
- Example: int \* number;
- char  $*$  c;

•

• number or c is a variable is called a *pointer variable*

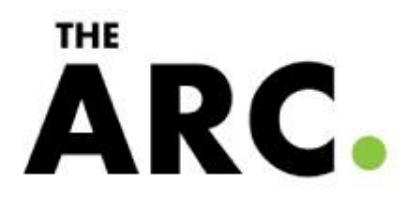

#### How to use pointer?

- int foo;
- int  $*$ foo\_ptr = &foo;
- *foo\_ptr* is declared as a pointer to int. We have initialized it to point to *foo*.
- *foo* occupies some memory. Its location in memory is called its address. &foo is the address of *foo*

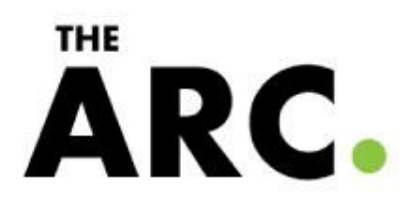

#### Assignment and pointer:

• int  $*$ foo\_pr = 5; // wrong

- int foo  $= 5$ ;
- int  $*$ foo\_pr =  $\&$ foo; // correct way

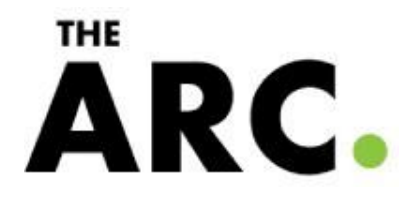

#### Change the pointer to the next memory block:

- int foo  $= 5$ ;
- $int * foo_pr = & foo;$
- foo\_pr  $++;$

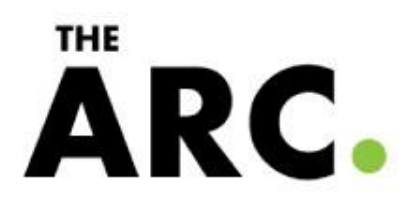

#### **Pointerarithmetics**

- char \*mychar; // sizeof 1 byte
- short \*myshort; // sizeof 2 bytes
- long \*mylong; // sizeof 4 byts
- mychar++; // increase by 1 byte
- myshort++; // increase by 2 bytes
- mylong++; // increase by 4 bytes

**THE** 

ARC.

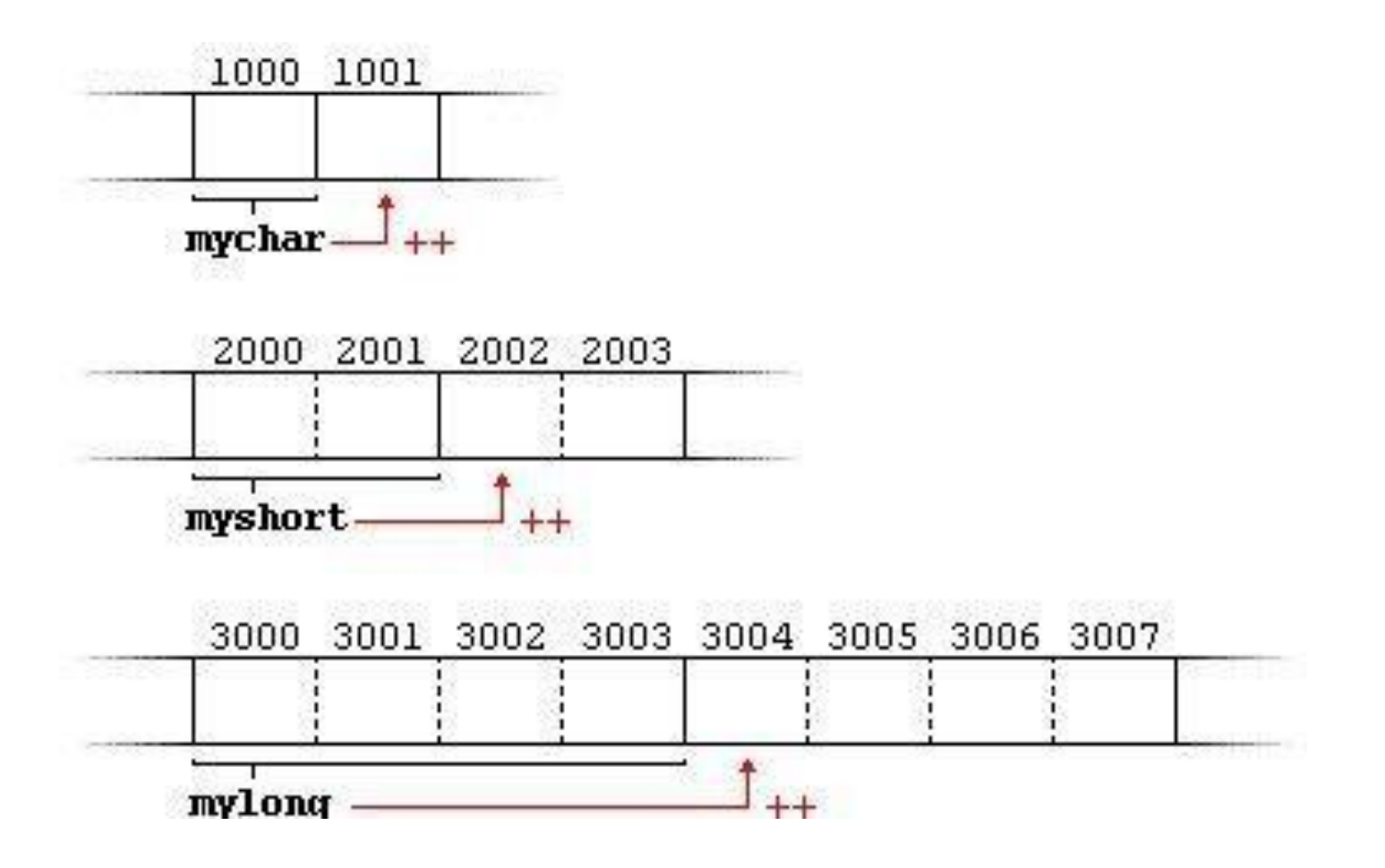

#### THE ARC.

Increase pointer is differentfrom increase the dereference

- \*P++; // unary operation: go to the address of the pointer then increase its address and return a value
- (\*P)++; // get the value from the address of p then increase the value by 1

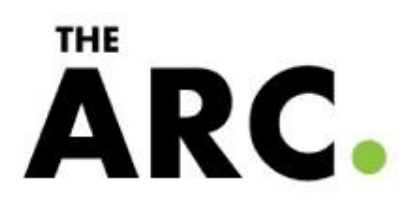

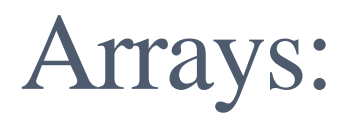

- int array $[] = \{45, 46, 47\};$
- we can call the first element in the array by saying: \*array or array[0].
- Also the second element would be call:  $*(array +1)$  or array[1]

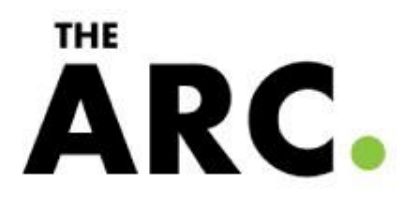

### Array of character pointer

char  $*$  terry = "hello";

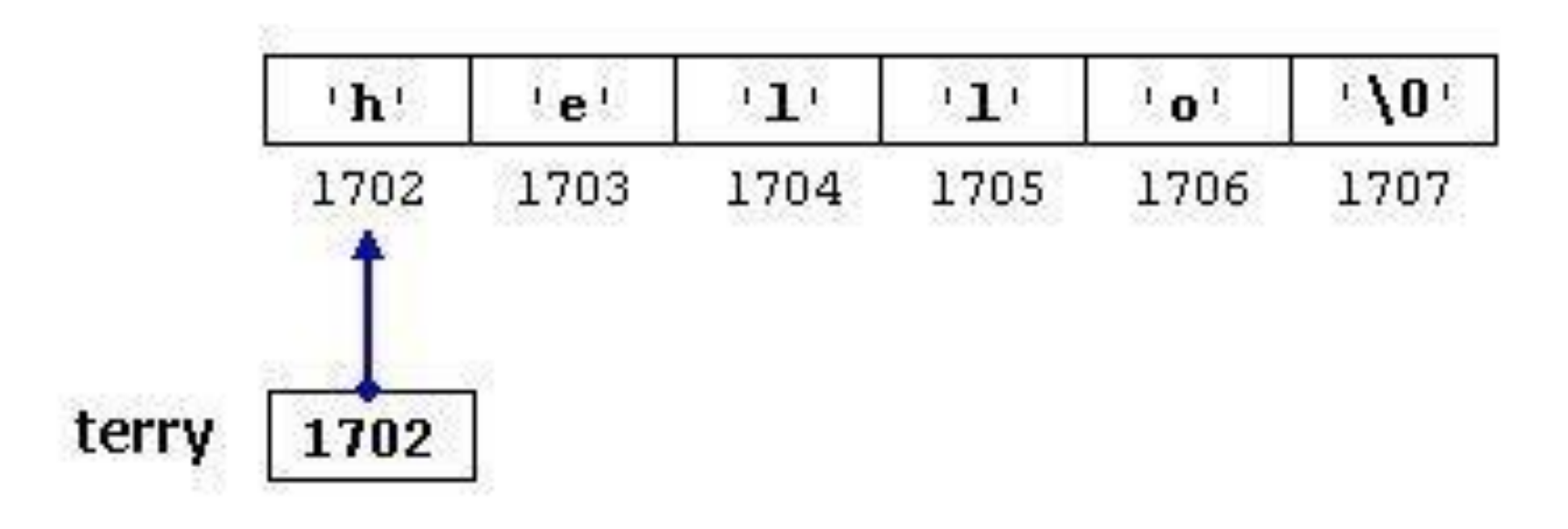

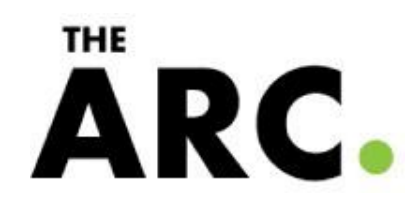

#### Example:

- char  $*p1 = 8str1[0], *p2 = 8str2[0];$
- while $(1)$  {  $if(*p1 != *p2)$

•  $\qquad \qquad \}$ 

#### return  $*p1 - np2;$

- If(\*p1 == '\0' || \*p2 == '\0')
- return 0; p1++; p2++;

**THE** RC.

classmate <u>Pointcor</u> A pointer is variable which stores two Fyntax: data-type #ptomame?  $ix + yax = 10$  $\frac{\left(\frac{1}{2}\right)^{2}}{2}$  $\frac{1}{2}$   $\frac{1}{2}$   $\frac{1}{2}$ P= 1 var Daddress' vloou hor. Puis the pointer that sloves the address variable vas. The data bytez of posites because an integrar pointer can only not the address of integes variable.  $i\eta f X=10$ Float  $y = 2 - 0$ int \* M = SY . - - > gavalid faith both have diff dataly ply  $int$  \*  $148 = 8$  ye =  $\frac{12}{10}$  vard Any number of pointex can point to the same addrey  $int x = 12$  $\frac{d}{d}$  $int \frac{f(t)}{t} = 2x$ ,  $f(t) = 2x^2$ All the funce pointers are flow ting having

classmate Date Page Memory taken by any kind of pointers livel int. Flued, Chas FluetC\_1 Uses always agrivatory to the always store address of a vaniable ( Wemby which is always unsigned integets), so the type of pointes will not make any difference. #include<iv=locam> ving namesface side int main 1  $int \alpha = 3$  $\overrightarrow{A}$  \*  $\overrightarrow{A}$  : MAddress & Josephry. Cout << " the address of a with Sakemal" \*-- > (value at) Deference operator. Cout es "the value at address by "<<\* b 'escall" > llointex to pointer.  $int$  \*\*  $c = 86$ contex " the add of by" 3 bb<< cull. Contre l'in che le future de la CLC andle Cont << "tre value at address or C is "<< # c << cend!" Courre the value at address value at (value at (C)) if ""  $**C$ rchm 0°

CLASSMATE Type, of Pointes (1) Null pointes: A null pointes in a pointes that doct not point to any memory lucation. It is used to when the points document point to qualid memory address Note of 4 is invalid to desoference agull pointer. #include<iortracty uzing nameflace Etd? int # 178 = NULL  $int 9 = 10$ Court << ntre 1/20 will be difflored Cont << \* Pt& ; 11 guvalid (deferencing) as ptrus  $\rho_{18} = 8a$ Contex \* Mrs; 11 Mars 9 + is allowed, as Mulli Pointes has starting pointing somewhere ratum 0° wild pointes!  $\downarrow \downarrow \downarrow$ Pointer which are not intidlized during its are wild pointer. Every fluited when it w not intialized defined as wild pointer.

classmate A pointer get intialized, tast flointes buyound variable in defined on pointers, not a wild one. #include <io2tramy ng namazlard star 1 main int #pts", Il wild pointes  $9 > 10'$ Cout<< p15; Il gives gasbaga add 8252 value<br>Cout<< \* Ils; Il givez gasbaga value shord in the gasbage I Now floits is not with points Court <<  $k$  Pts' Dehrn O. Mointco: **Noll** Pointer that cay hold the address of different data type at different time also called governs plainte Syntax - void \* pointer-name; Harry the void is leaguesd which can floint to any value of any decta type. Will be the  $\frac{C}{\sqrt{2}}$ 

classmate #include<iortxam/ Veing namesflorer 1440  $int Xz|00$  $Chazch = 'Al'$ up\* biou  $(4 * 1902)$  $4P = 6H$  $K<sup>2</sup> * (c_{max} * (g_{0} p))$ ; Sahing 10.  $\left\{ \cdot \right\}$ A Constant Pointer :  $\lfloor \omega \rfloor$  $f$  /  $\star$  -  $\star$ Constant pointer, Ato is a pointer tuat is inbiliared with an address and cannot ploint to <u>anytying</u> Obje. But we can use pto to change of variables pointing to Contach  $int \cdot \text{value} = 22$ int \* Comet Mts = sluglus!  $\overline{(\overline{n})}$ angling the Rointer wis a fysic of Pointers which Point howardy Soul ai MEMOR location which is gircady detected for  $deallocate$ It is a problem arrociated with floigtex, where in a pointer is unneccossarily porting toward delocated location. memory **Scanned with CamScanner** 

classmate Date Page iquing Null address gt can be nyolved funoyen  $\alpha_{\lambda\lambda}$ memory nos been once, the decillocate Hincludas loztrany ing namespace stag 1 int main()  $int$  #  $14x$ ;  $141$  $\Lambda_{1}C1 = 23$ Ato = Siral. 1123 is proyed  $*$  ptg ' Court Contegnis; Haddrey of Valis Aniyted  $2e^{i\theta}$  and  $\theta$ address is printed, cual Priest Court << ptr', Il some Val des troyed, heme pts is danglin  $1182 = 11011.$  $\Delta$ oluhou  $Ht$   $\omega$  not << ptr; 11 Mais  $\mathcal{L}_{\rho\sigma}$ - a dayslling Montes 20 address Not ochn D'  $1141$  $\setminus$  $\sim$  11  $\gamma_5^{\pm 1}$